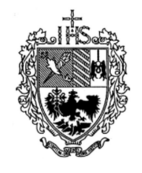

#### UNIVERSIDAD DEL SALVADOR

Facultad de Ciencias Económicas y Empresariales

Actuario (Carrera/s)

#### PROGRAMA

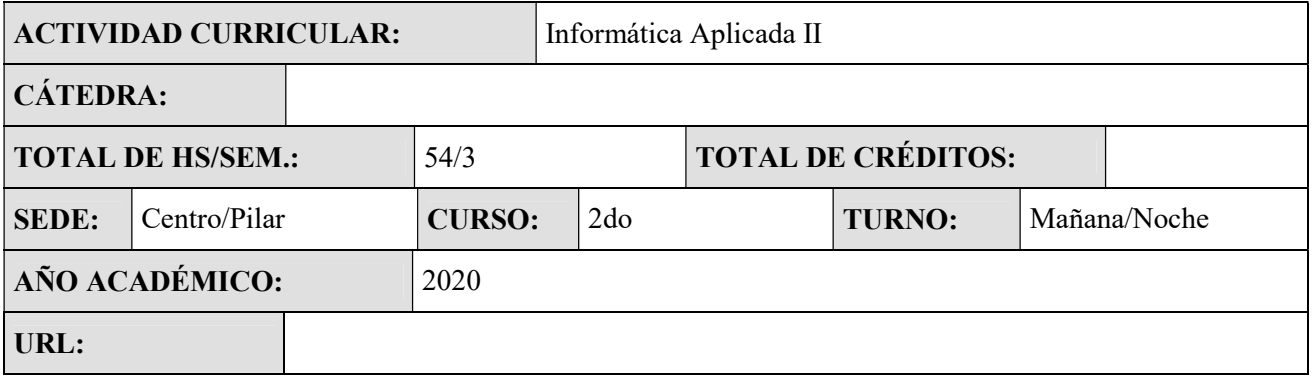

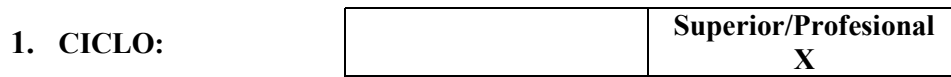

# 2. COMPOSICIÓN DE LA CÁTEDRA:

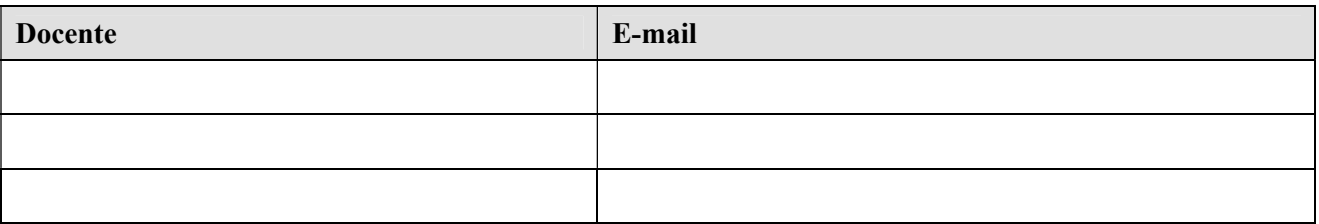

### 3. EJE/ÁREA EN QUE SE ENCUENTRA LA MATERIA/SEMINARIO DENTRO DE LA CARRERA:

Metodológico/Técnico

# 4. FUNDAMENTACIÓN DE LA MATERIA/SEMINARIO EN LA CARRERA:

 La asignatura se incluye en el segundo año de la carrera, debido a que es necesario que los alumnos hayan tenido suficiente recorrido teórico y práctico para lograr entender y utilizar herramientas informáticas necesarias para afrontar los conocimientos específicos de las herramientas informáticas actuariales

# 5. OBJETIVOS DE LA MATERIA:

Se procurara a lo largo del curso:

- Formar profesionales con mentalidad y aptitudes flexibles para ubicarse en los cambiantes contextos locales e internacionales.
- Incorporar capacidad de análisis, síntesis, visión de conjunto y predisposición hacia la comunicación e innovación.
- Analizar la incidencia de la tecnología en el mundo y sus relaciones con la producción de la información, el mercado y las condiciones de vida.

## 6. COMPETENCIAS A ADQUIRIR:

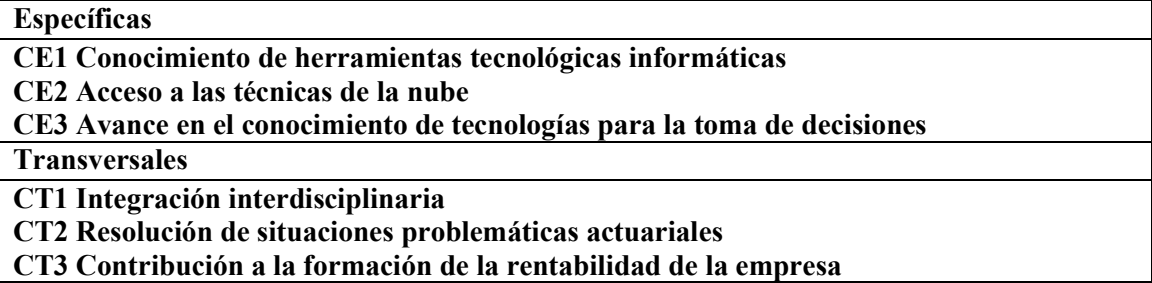

7. ASIGNACIÓN HORARIA: (discriminar carga horaria teórica y práctica para carreras que acreditan ante CONEAU)

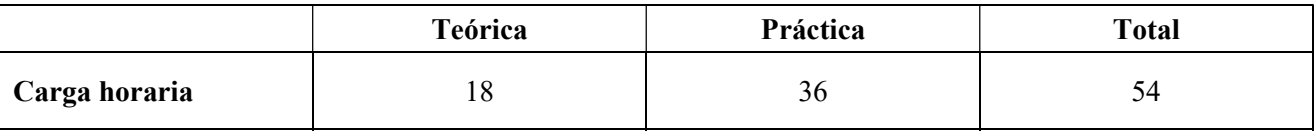

## 8. ASIGNACIÓN DE CRÉDITOS:

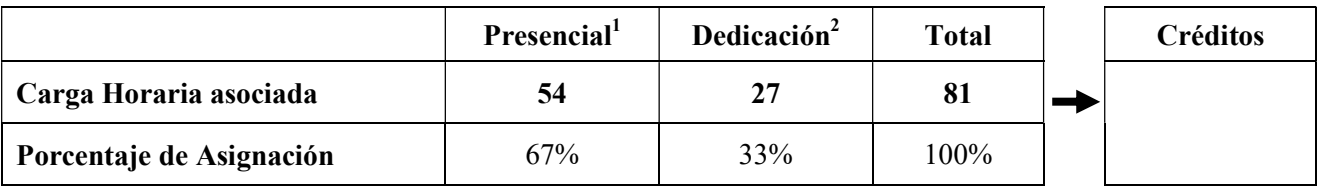

Distribución de las horas en las diferentes actividades

(hacer doble click en el cuadro siguiente)

 1 Carga horaria que figura por plan de estudios (Resolución Rectoral) 2 Trabajo autónomo del estudiante

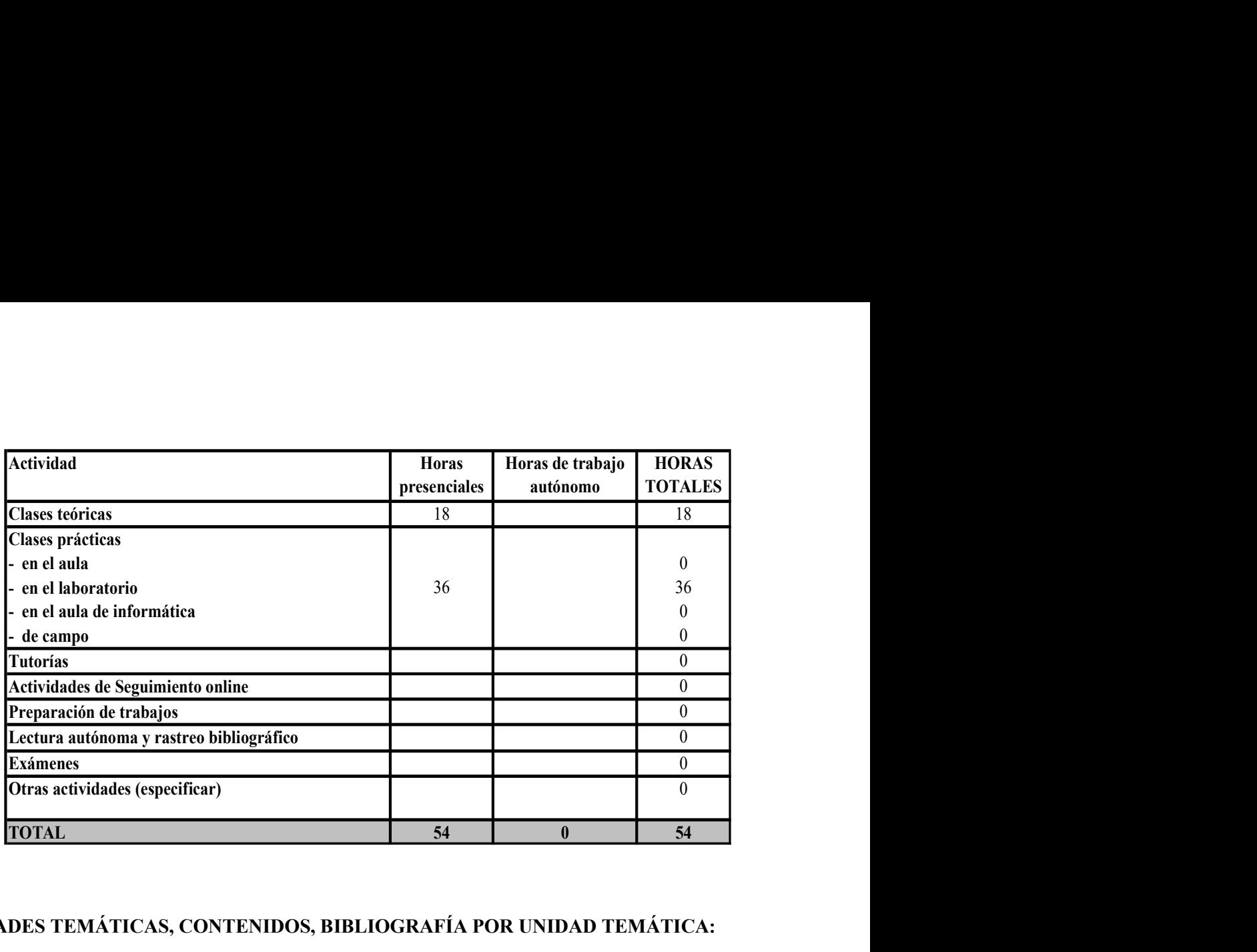

# 9. UNIDADES TEMÁTICAS, CONTENIDOS, BIBLIOGRAFÍA POR UNIDAD TEMÁTICA:

### Unidad 1. Introducción. Elementos de Excel2007

Iniciar Excel2007-La pantalla inicial-Las barras-¿Qué es y para qué sirve Excel2007?-Compaginar dos sesiones

Operaciones con archivos Empezar un nuevo libro de trabajo-Crear automáticamente copias de seguridad-Proteger libros de trabajo-Usar plantillas-Crear plantillas

#### Unidad 2. Empezando a trabajar con Excel

Tipos de datos-Errores en los datos-Conceptos básicos de Excel-Tipos de datos de Excel- Fórmulas y funciones Introducir fórmula y Funciones-Insertar función con el asistente-Funciones de fecha y hora-Funciones de Texto-Funciones de búsqueda-Funciones financieras-Otras funciones-Referencias y nombres-Operadores más utilizados-Precedencia de los operadores-Pack de herramientas de análisis

#### Unidad 3. Formato de celdas

Fuente-Alineación-Bordes-Rellenos-Números-Protección de celdas-Cambios de estructura-Alto de fila-Autoajustar

Ancho de columna-Autoajustar a la selección- el color a las etiquetas de hoja- Ocultación de celdas-Insertar y eliminar elementos -Insertar hojas en un libro de trabajo -Mover una hoja de cálculo-Copiar una hoja de cálculo

#### Unidad 4. Gráficos

Crear gráficos- Añadir una serie de datos-Modificar características del gráfico -Modificar el tamaño -Modificar la posición -Crear tipos personalizados- Imágenes imágenes prediseñadas. Insertar imágenes desde archivo.-Manipular imágenes-Insertar Autoformas y dibujos- Modificar dibujos.- Insertar WordArt.-La Galería multimedia

#### Unidad 5. Esquemas y vistas

Creación automática de esquemas -Creación manual de esquemas -Borrar y ocultar un esquema-Ver una hoja en varias ventanas- Dividir una hoja en paneles -Inmovilizar paneles

#### Unidad 6. Importar datos en Excel

Utilizar el asistente para importar texto -La sección Conexiones -Importar datos de Word a Excel y viceversa -Importar datos de Access- Importar de una página Web -Importar de otros programas - Tablas de datos crear una tabla- Modificar datos de una lista- Modificar estructura de la tabla- Estilo de la tabla -Ordenar una tabla- Filtrar una tabla -Funciones de base de datos - Crear un resumen de datos- Criterios de filtrado- Funciones de base de datos Tablas dinámicas Crear una tabla dinámica Aplicar filtros-Obtener promedios –campos calculados -segmentación de datos- Gráficos dinámicos Unidad 7. Características avanzadas de Excel

Formas de cambiar un formato -Definir formatos personalizados- El formato condicional- La validación de datos -Localizar y depurar errores- Macros- Crear una macro automáticamente-Ejecutar una macro -Crear una macro manualmente -Guardar un archivo con Macros - Programación Básica El entorno del editor Visual Basic

### Unidad 8 Access - SQL

Construcción de una tabla y de varias tablas ejemplo, resolución de consultas. - Edición de tablas, índices, claves principales. -Modificación del diseño de la base de datos con todas las tablas y relaciones. -CONSULTAS Resolución de consultas sobre relaciones- uso de la hoja de datos - Ilenar datos –campos calculados-filtros. Construcción de consultas de selección y su modificación. - Criterios de búsquedas- Consultas de acción -creación de tablas con consultas de acción. SQL: Características, lenguajes de definición y manipulación de datos, recuperación, disparadores, sistemas de gestión e interoperabilidad.

### BIBLIOGRAFÍA BÁSICA

Guía completa de Office Mc Graw Hill Guía completa de Excel 97 Mc Graw Hill

10. RECURSOS METODOLÓGICOS: (incluir modalidad y lugares de prácticas, junto con la modalidad de supervisión y de evaluación de las mismas)

Exposición del docente y resolución de prácticos en laboratorio de computación.

#### 11. CRITERIOS E INSTRUMENTOS DE EVALUACIÓN PARCIAL:

Examen parcial y su recuperatorio en laboratorio de computación.

## 12. RÉGIMEN DE PROMOCIÓN Y EVALUACIÓN FINAL:

Sujeto a normas vigentes

## 13. BIBLIOGRAFÍA COMPLEMENTARIA:

#### 14. ORGANIZACIÓN SEMANAL DE LA ACTIVIDAD PRESENCIAL (Orientadora)

(Completar las unidades temáticas y marcar las columnas correspondientes con una cruz)

Nota: En aquellos casos que la materia tenga una modalidad intensiva, consignar detalle de la actividad según corresponda (jornada, días)

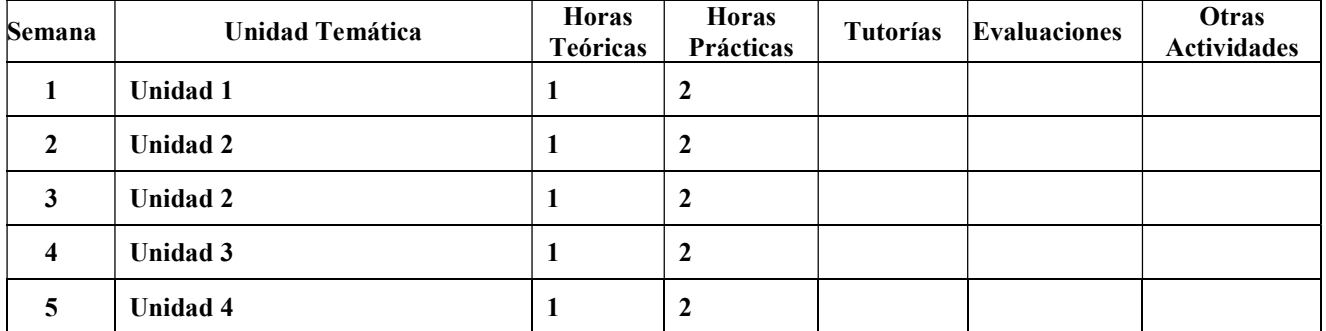

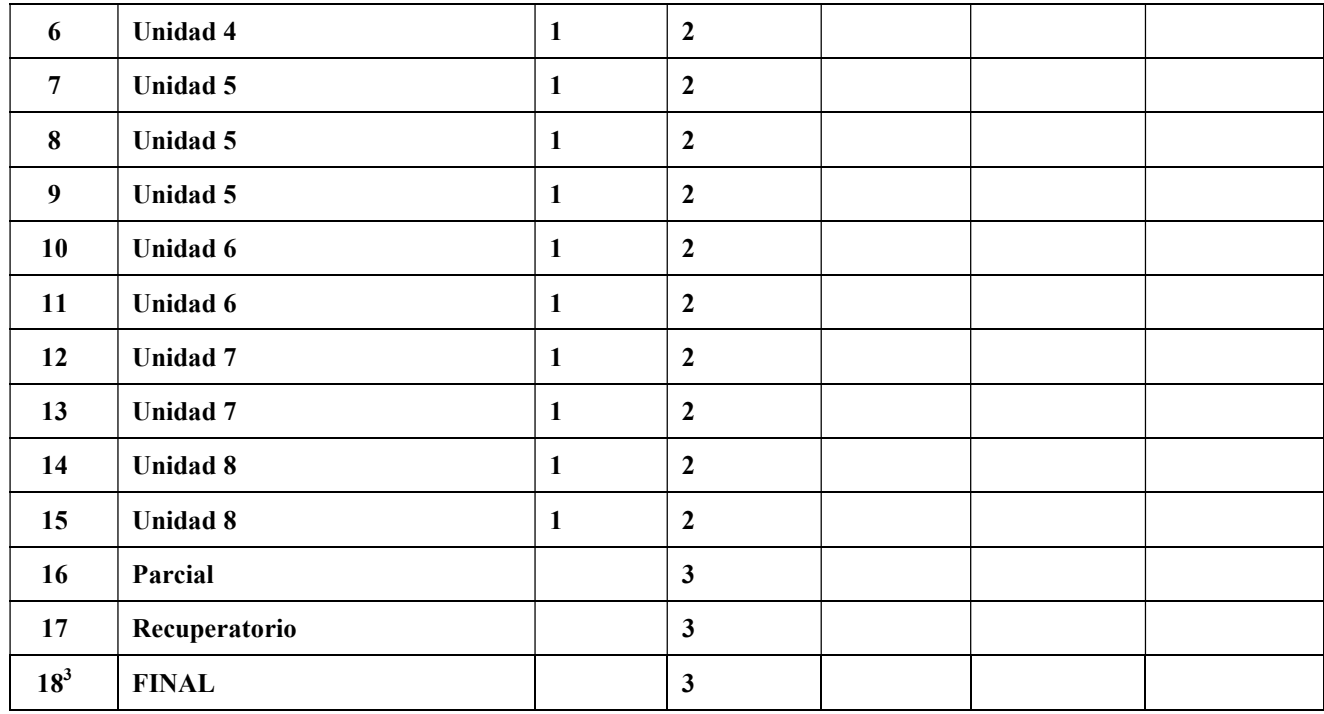

## 15. FIRMA DE DOCENTES:

#### 16. FIRMA DEL DIRECTOR DE LA CARRERA

<sup>&</sup>lt;u>a considerar la cantidad de semanas en función del régimen de cursada de la materia. Ej. 18 semanas para las materias<br><sup>3</sup> Considerar la cantidad de semanas en función del régimen de cursada de la materia. Ej. 18 semanas p</u> cuatrimestrales; 36 semanas para las materias anuales.